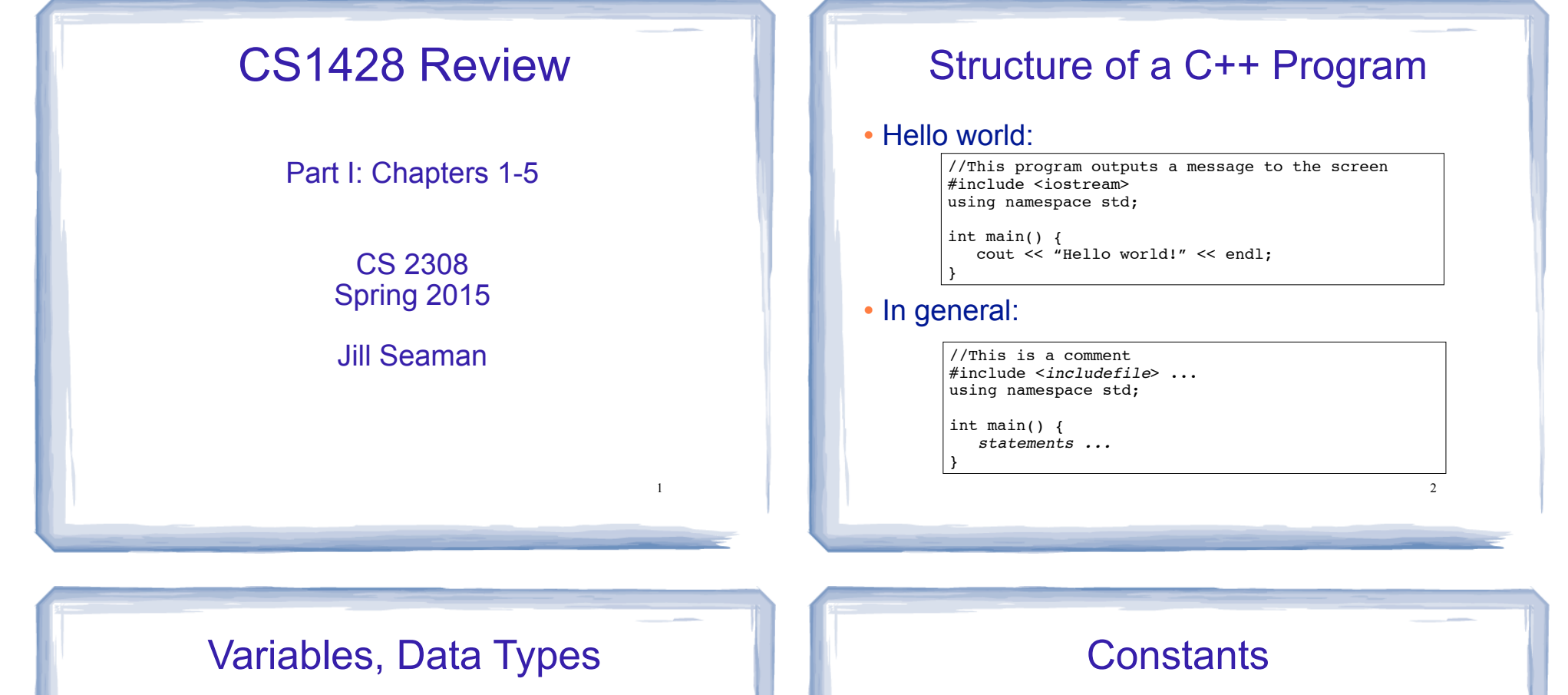

3

- ! **Variable**: portion of memory that stores a value
- ! **Identifier**: name of a program element
- ! Fundamental data types

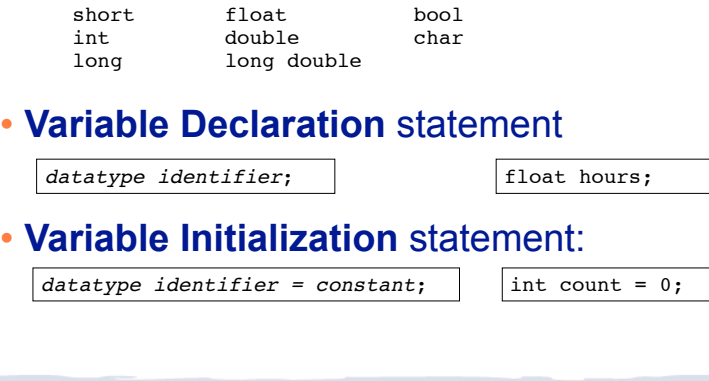

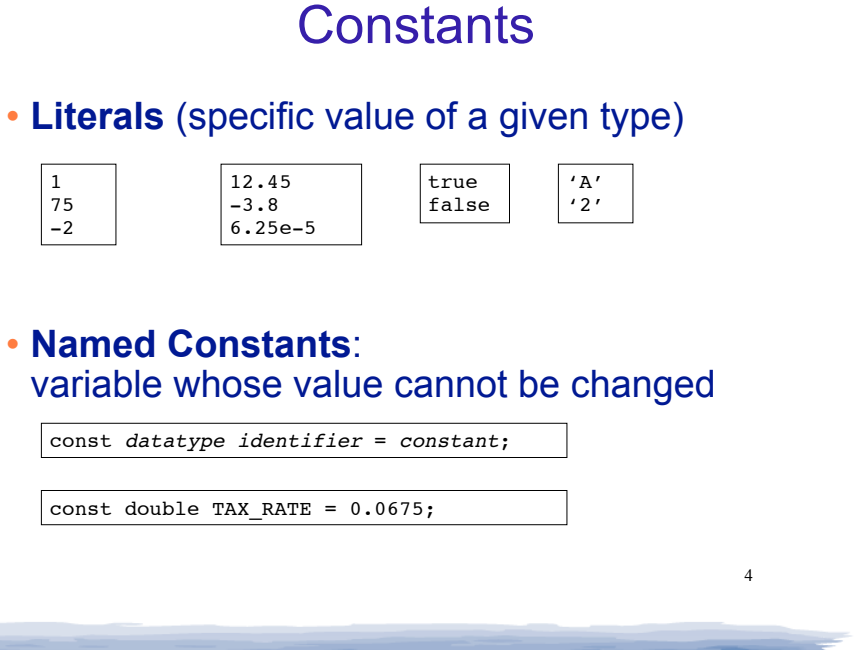

### Assignment statement, expressions

! To change the value of a variable:

 $variable = expression;$   $\vert$   $|count = 10;$ 

- ✴ **The lefthand side must be a variable**
- ✴ The righthand side is an *expression* of the right type
- . What is an expression?
	- ✴ an expression has a type and evaluates to a value
		- ✦ literal
		- ✦ named constant
		- ✦ variable
		- ✦ arithmetic expression
		- ✦ etc.

# Arithmetic and Relational Operations

### • arithmetic operators:

- + addition
- subtraction
- \* multiplication / division
- % modulo

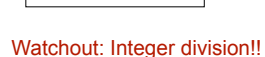

x + 10 7 % 2  $8 + 5 * 10$ 

# ! relational operators (result is bool):

 $==$  Equal to != Not equal to > Greater than < Less than >= Greater than or equal to <= Less than or equal to

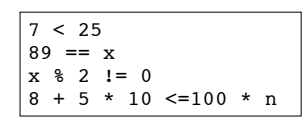

# Logical Operations, precedence

! logical operators (values and results are bool):

! not && and || or

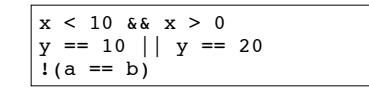

5

### ! operator precedence (which happens first?):

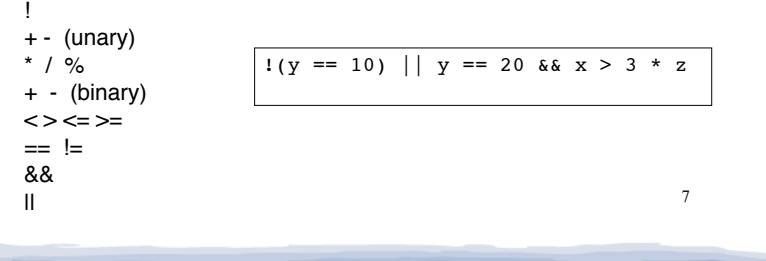

## More assignment statements

### ! Compound assignment

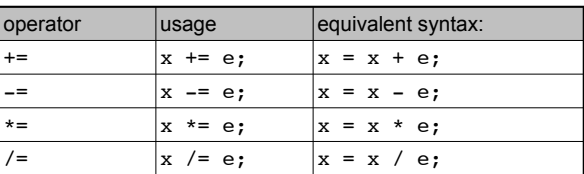

### • increment, decrement

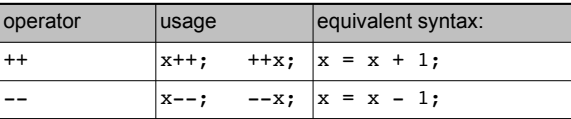

6

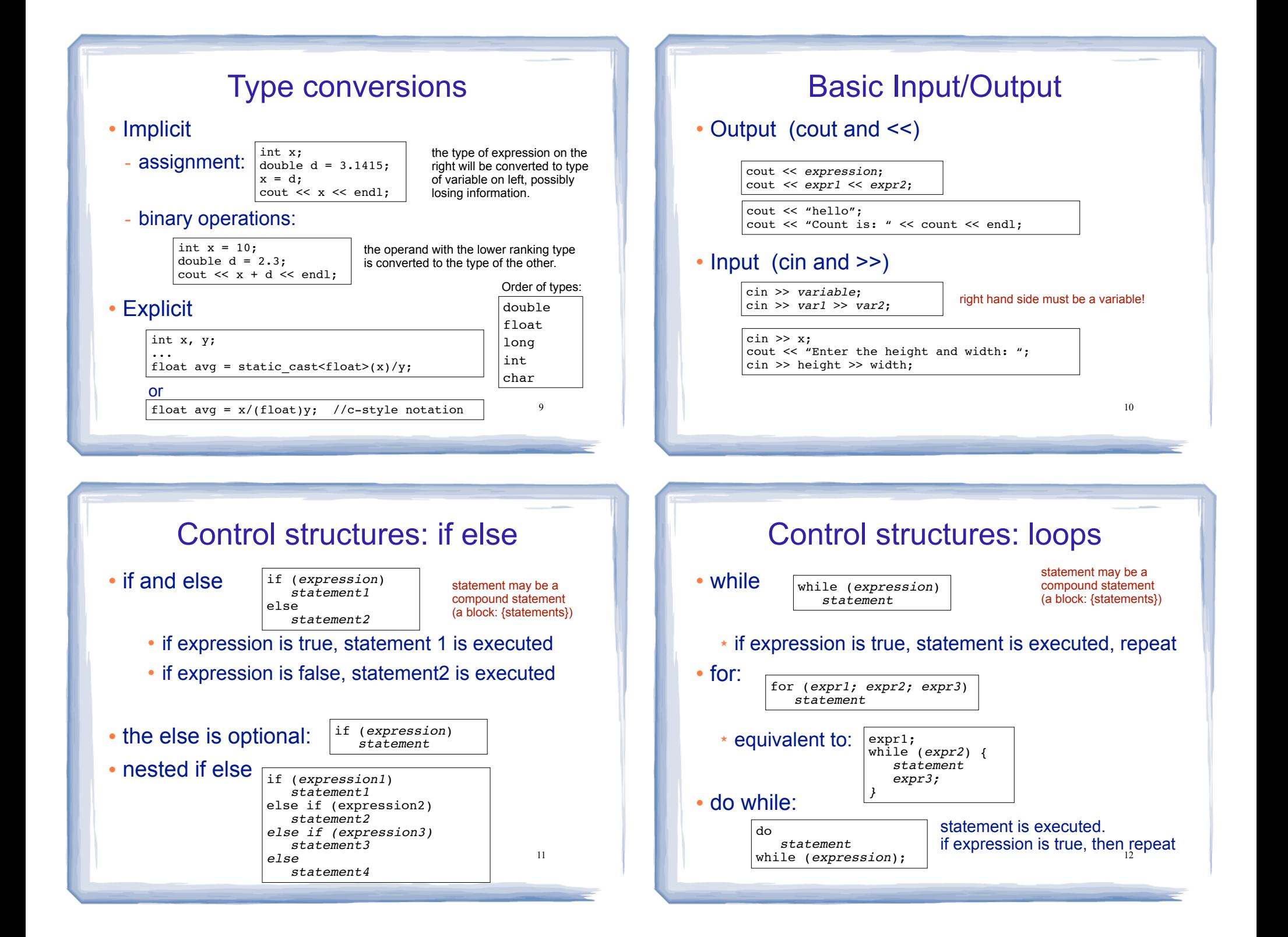

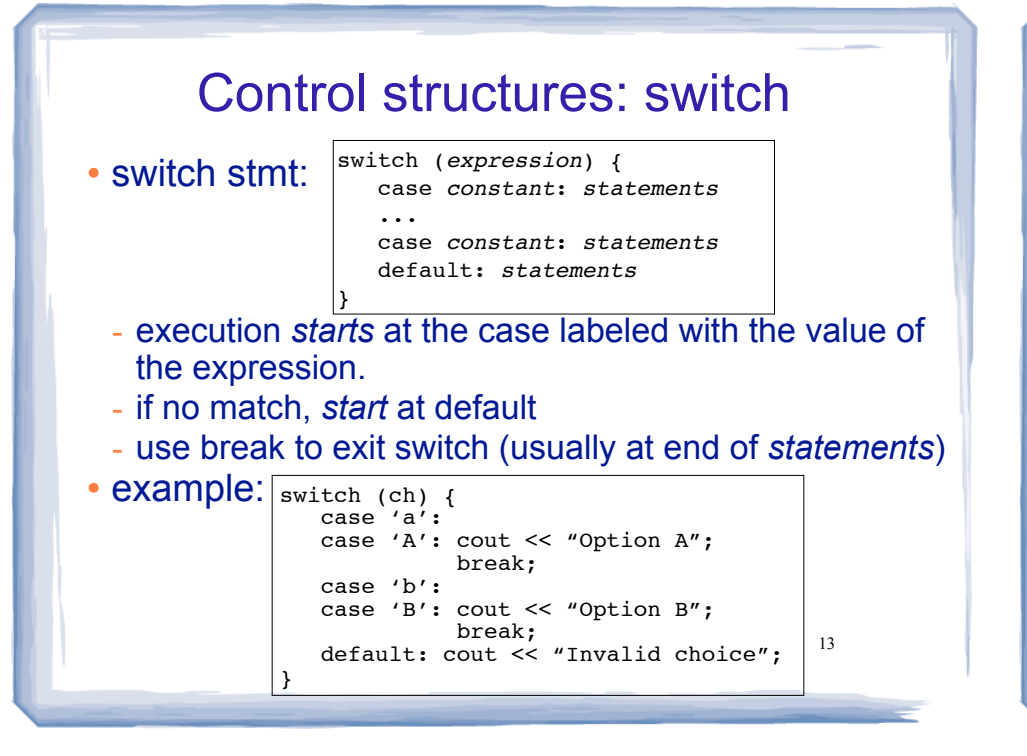

#### File Input/Output • #include <fstream> • Output (ofstream) • Input (ifstream) ofstream fout; fout.open("filename.txt"); fout << "hello"; fout << "Count is: " << count << endl; fout.close(); ifstream fin; fin.open("data.txt"); if (!fin) { cout << "error opening file" << endl; return (0); } int x; fin  $\gg x;$ cout  $\langle\langle$  "x is "  $\langle\langle$  x  $\rangle$  andl; fin.close(); right hand side must be a variable! Check for file open errors

14

File Input: read to end of file pp 279-281 in Gaddis, 8th ed. ! fin>>x returns true when a value is successfully read, false otherwise. ifstream fin; fin.open("data.txt"); int x; while (fin  $\gg$  x) { NOTE:

cout << "next number is " << x << endl;

DO NOT USE: fin.eof()

- How the while loop works:
	- executes  $fin \gg x$

fin.close();

}

- If a value can be read in, it's assigned to x, and it returns true.
- nothing happens except that it returns false. 15 - If a value cannot be read in (i.e. nothing else in file),